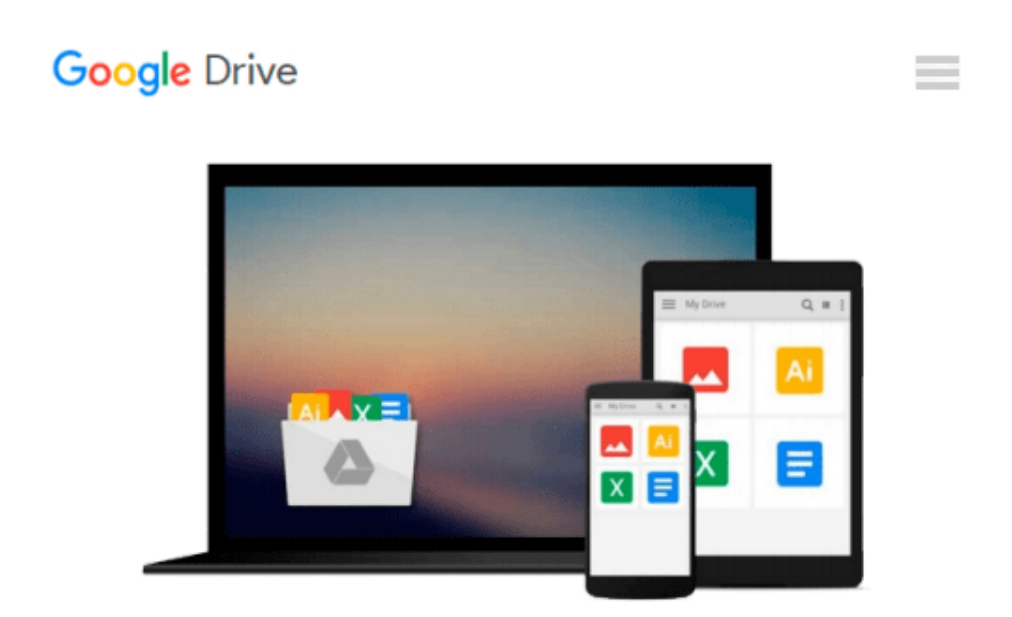

# **Intermediate Structured Finance Modeling, with Website: Leveraging Excel, VBA, Access, and Powerpoint**

*William Preinitz, Matthew Niedermaier*

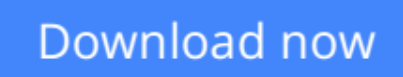

[Click here](http://toolbook.site/go/read.php?id=0470562390) if your download doesn"t start automatically

## **Intermediate Structured Finance Modeling, with Website: Leveraging Excel, VBA, Access, and Powerpoint**

William Preinitz, Matthew Niedermaier

#### **Intermediate Structured Finance Modeling, with Website: Leveraging Excel, VBA, Access, and Powerpoint** William Preinitz, Matthew Niedermaier

This book is written for financial analysts who have a working knowledge of Excel and VBA and who wish to enhance their marketability by improving their modeling expertise. The goal of the book is to broaden the reader's VBA skills and at the same time to progressively integrate Access, PowerPoint, and Outlook into an existing model. Significant attention is also directed to the design and execution of an Excel/VBA interface employing detailed UserForms. In addition, the construction of various reports, first in Excel, then Access, and finally PowerPoint is undertaken. Regardless of your area of financial expertise, this book serves as an essential guide to mastering leveraging the effects of Microsoft products in whatever applications you choose to build.

The focus of the book is a case study containing a structured finance model. The case study model was originally designed for the securitization of a portfolio of commercial small business loans. This model now needs to be expanded to securitize a much larger portfolio of residential mortgages.

The Original Structuring model will be bifurcated into a Sources of Funds model, the assets of the collateral pool, and a Uses of Funds model, the liabilities waterfall model. This will give the reader experience working with an existing model as a base departure point of development rather than the less common "start from scratch" approach. Once the Base Asset Model (BAM) and the Base Liabilities Models (BLM) are complete, each model will serve as the platform for future development. From the BAM and BLM a pair of much more robust models, the Collateral Cash Flow Generator (CCFG) and the Liabilities Waterfall Model (LWM), respectively, are created. The CCFG is designed to process a significantly greater quantity, variety, and complexity of collateral types. It also introduces the analyst to Geographic based prepayment methods as well as those using Financial/Demographic factor approaches. The LWM, operating independently of the CCFG, reads the collateral cash flow scenarios and applies them across a two tiered, six tranche bond structure. The liabilities waterfall contains provision for an interest rate swap, performance triggers and a variety of other credit enhancement features.

With the CCFG and LWM now complete Access is introduced. Access will replace various Excel/VBA code modules in the CCFG such as the collateral data management, data scrubbing and reporting, data sufficiency testing, and eligibility screening. Access is also employed to export and the various collateral cash flows. In the LWM Access is used to import the cash flows, store the liability structure specifications, and export/save the resultant structure performance. PowerPoint is then introduced in the CCFG to allow for the fully automated production of presentation report packages. Last Outlook is added to the models to inform the analyst of model performance and to automatically distribute the various report packages to predesignated mailing lists.

The book contains over 750 exhibits of reports, menus, calculation, and algorithmic examples and most of all code. The complete Excel, VBA, Access, PowerPoint, and Outlook code for all of the models is included on the Web site. The Web site also includes Web chapters containing detailed instructions on how to create and populate a directory environment to store this code, run the models, and organize the results. Lastly there are other Web chapters containing supplemental information explaining the structure and function of the original model, bond and mortgage math (with calculation examples), representative line generator programs, and a

tutorial on the construction and integration of UserForms.

This book is the intermediate level companion volume to *A Fast-Track to Structured Finance Modeling, Monitoring, and Valuation: Jump Start VBA; Preinitz; Wiley 2009*, an introductory work on the subject.

**[Download](http://toolbook.site/go/read.php?id=0470562390)** [Intermediate Structured Finance Modeling, with Web ...pdf](http://toolbook.site/go/read.php?id=0470562390)

**[Read Online](http://toolbook.site/go/read.php?id=0470562390)** [Intermediate Structured Finance Modeling, with W ...pdf](http://toolbook.site/go/read.php?id=0470562390)

#### **From reader reviews:**

#### **Douglas Gibson:**

Inside other case, little men and women like to read book Intermediate Structured Finance Modeling, with Website: Leveraging Excel, VBA, Access, and Powerpoint. You can choose the best book if you appreciate reading a book. As long as we know about how is important a book Intermediate Structured Finance Modeling, with Website: Leveraging Excel, VBA, Access, and Powerpoint. You can add expertise and of course you can around the world by just a book. Absolutely right, mainly because from book you can realize everything! From your country right up until foreign or abroad you can be known. About simple point until wonderful thing you can know that. In this era, we could open a book or searching by internet device. It is called e-book. You should use it when you feel weary to go to the library. Let's go through.

#### **John Keaney:**

The actual book Intermediate Structured Finance Modeling, with Website: Leveraging Excel, VBA, Access, and Powerpoint will bring that you the new experience of reading the book. The author style to clarify the idea is very unique. When you try to find new book you just read, this book very suitable to you. The book Intermediate Structured Finance Modeling, with Website: Leveraging Excel, VBA, Access, and Powerpoint is much recommended to you you just read. You can also get the e-book from your official web site, so you can quickly to read the book.

#### **Jennifer Buster:**

Your reading sixth sense will not betray you actually, why because this Intermediate Structured Finance Modeling, with Website: Leveraging Excel, VBA, Access, and Powerpoint e-book written by well-known writer whose to say well how to make book that may be understand by anyone who else read the book. Written with good manner for you, leaking every ideas and publishing skill only for eliminate your hunger then you still uncertainty Intermediate Structured Finance Modeling, with Website: Leveraging Excel, VBA, Access, and Powerpoint as good book not only by the cover but also through the content. This is one e-book that can break don't assess book by its protect, so do you still needing a different sixth sense to pick this specific!? Oh come on your studying sixth sense already alerted you so why you have to listening to a different sixth sense.

#### **Bernice Cofield:**

The book untitled Intermediate Structured Finance Modeling, with Website: Leveraging Excel, VBA, Access, and Powerpoint contain a lot of information on the item. The writer explains your ex idea with easy way. The language is very easy to understand all the people, so do not necessarily worry, you can easy to read the item. The book was published by famous author. The author provides you in the new time of literary works. You can read this book because you can continue reading your smart phone, or gadget, so you can read the book with anywhere and anytime. If you want to buy the e-book, you can start their official web-site and order it. Have a nice learn.

**Download and Read Online Intermediate Structured Finance Modeling, with Website: Leveraging Excel, VBA, Access, and Powerpoint William Preinitz, Matthew Niedermaier #G2N6CQDXHAS**

## **Read Intermediate Structured Finance Modeling, with Website: Leveraging Excel, VBA, Access, and Powerpoint by William Preinitz, Matthew Niedermaier for online ebook**

Intermediate Structured Finance Modeling, with Website: Leveraging Excel, VBA, Access, and Powerpoint by William Preinitz, Matthew Niedermaier Free PDF d0wnl0ad, audio books, books to read, good books to read, cheap books, good books, online books, books online, book reviews epub, read books online, books to read online, online library, greatbooks to read, PDF best books to read, top books to read Intermediate Structured Finance Modeling, with Website: Leveraging Excel, VBA, Access, and Powerpoint by William Preinitz, Matthew Niedermaier books to read online.

### **Online Intermediate Structured Finance Modeling, with Website: Leveraging Excel, VBA, Access, and Powerpoint by William Preinitz, Matthew Niedermaier ebook PDF download**

**Intermediate Structured Finance Modeling, with Website: Leveraging Excel, VBA, Access, and Powerpoint by William Preinitz, Matthew Niedermaier Doc**

**Intermediate Structured Finance Modeling, with Website: Leveraging Excel, VBA, Access, and Powerpoint by William Preinitz, Matthew Niedermaier Mobipocket**

**Intermediate Structured Finance Modeling, with Website: Leveraging Excel, VBA, Access, and Powerpoint by William Preinitz, Matthew Niedermaier EPub**